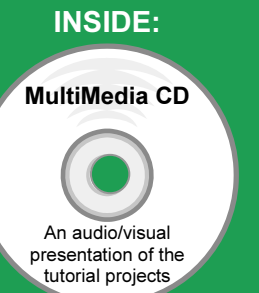

## Engineering Design with SolidWorks 2011

A Step-by-Step Project Based Approach Utilizing 3D Solid Modeling

## Introductory Level ♦ Tutorial Style ♦ Video Instruction

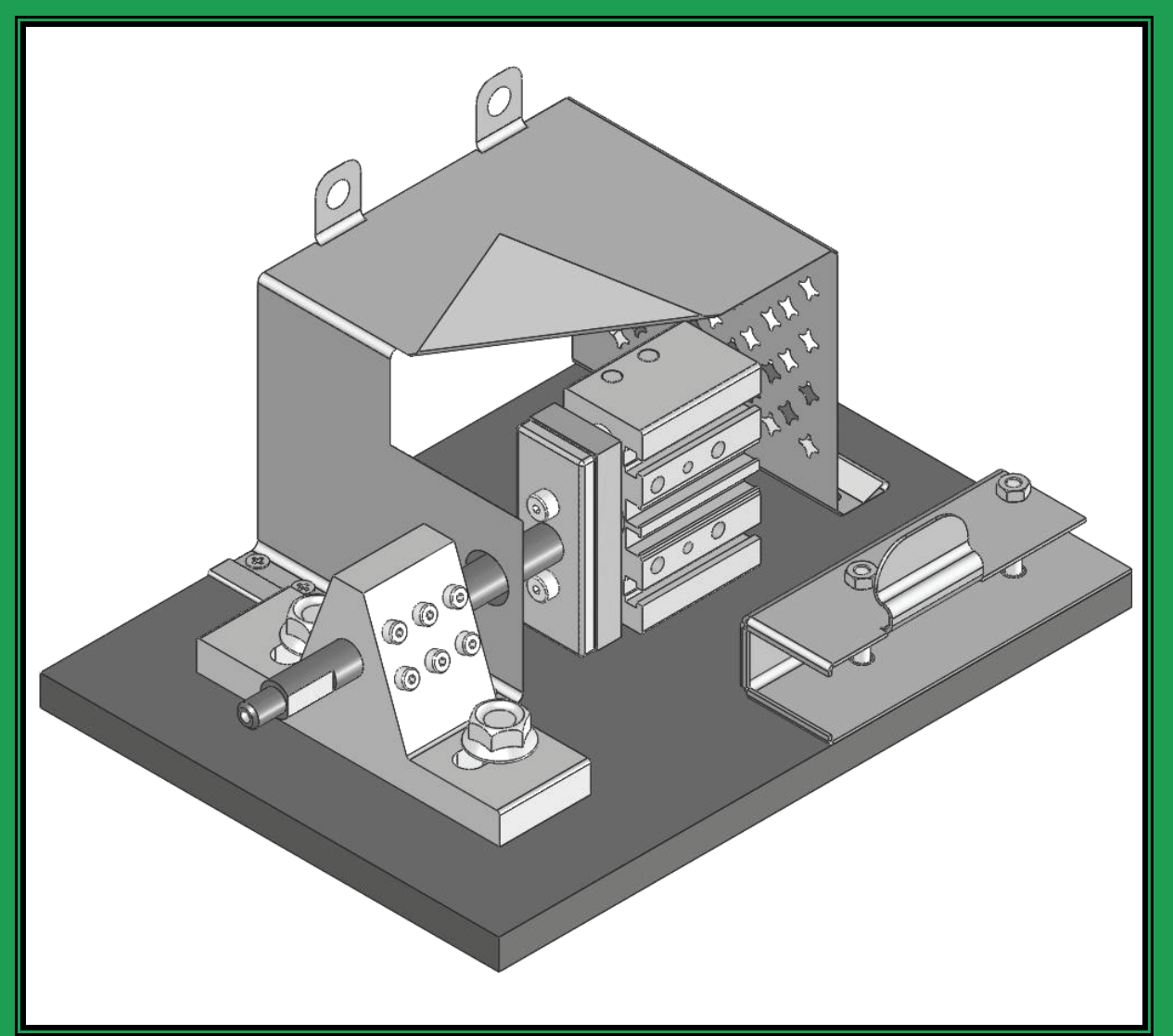

David C. Planchard & Marie P. Planchard, CSWP<br>
SDC<br>
WWW.SDCpublications.com<br>
Schroff Development Corporation

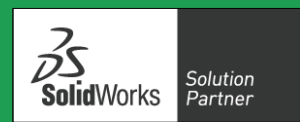

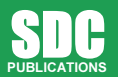

www.SDCpublications.com

Schroff Development Corporation

## Table of Contents

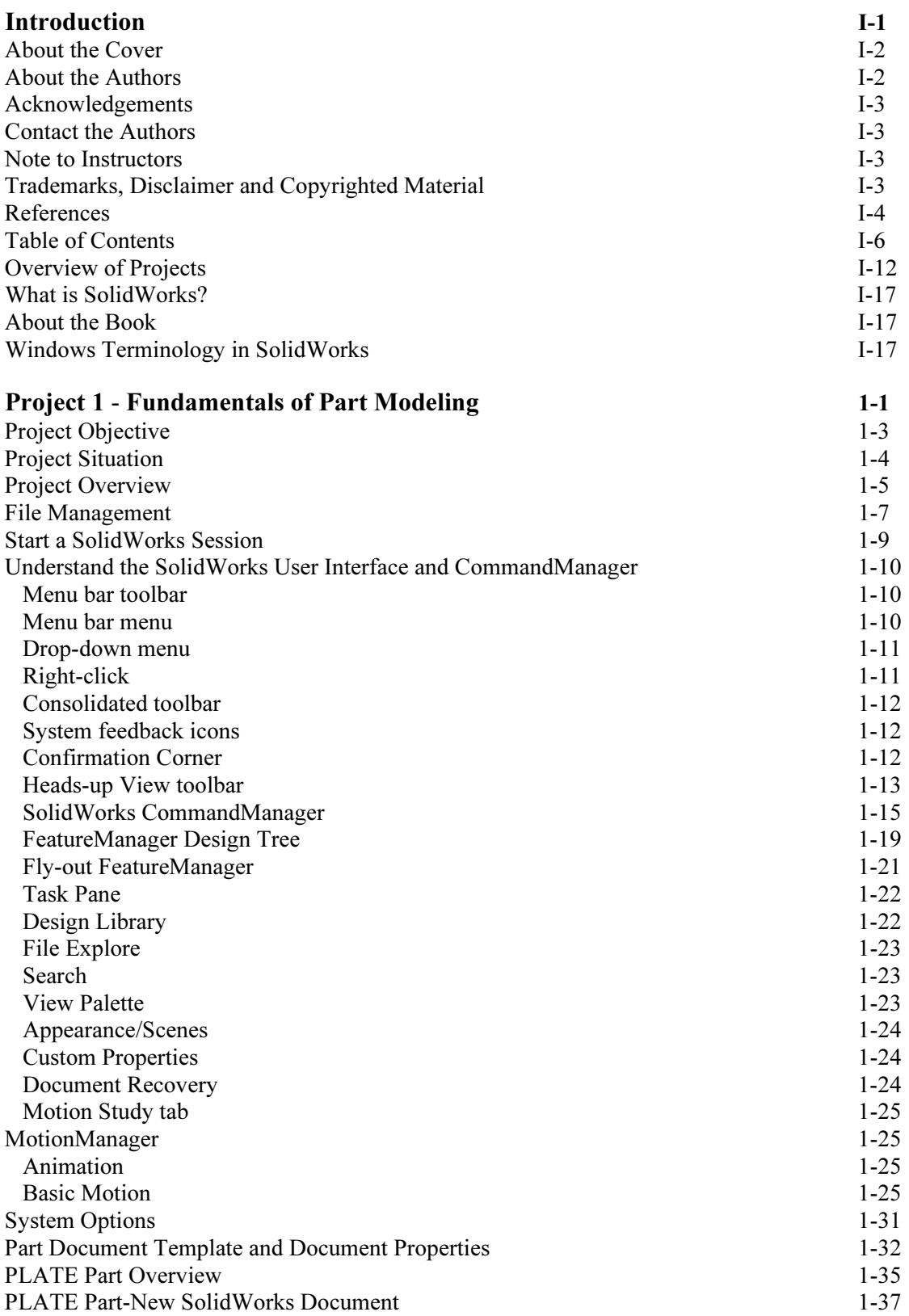

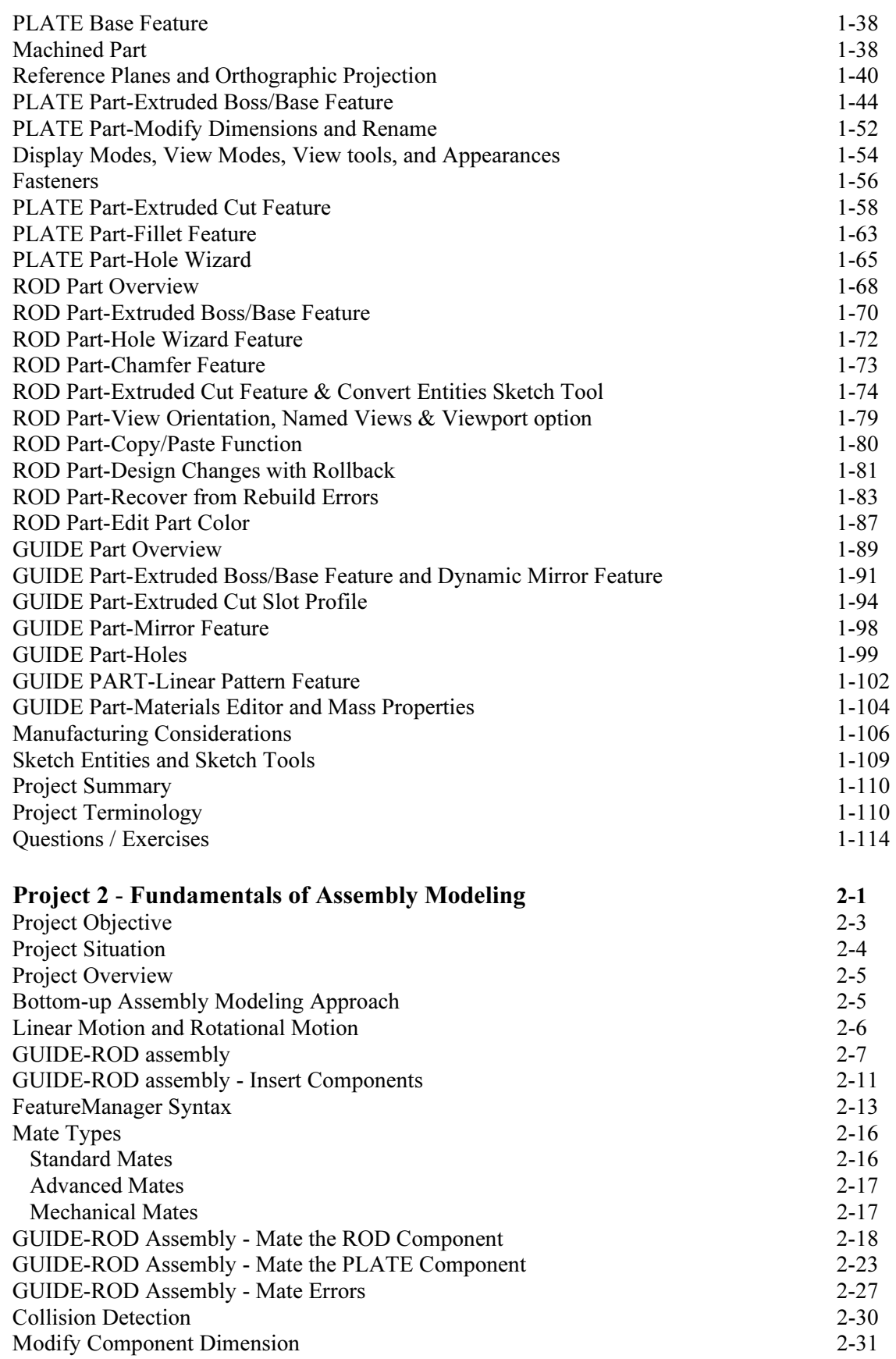

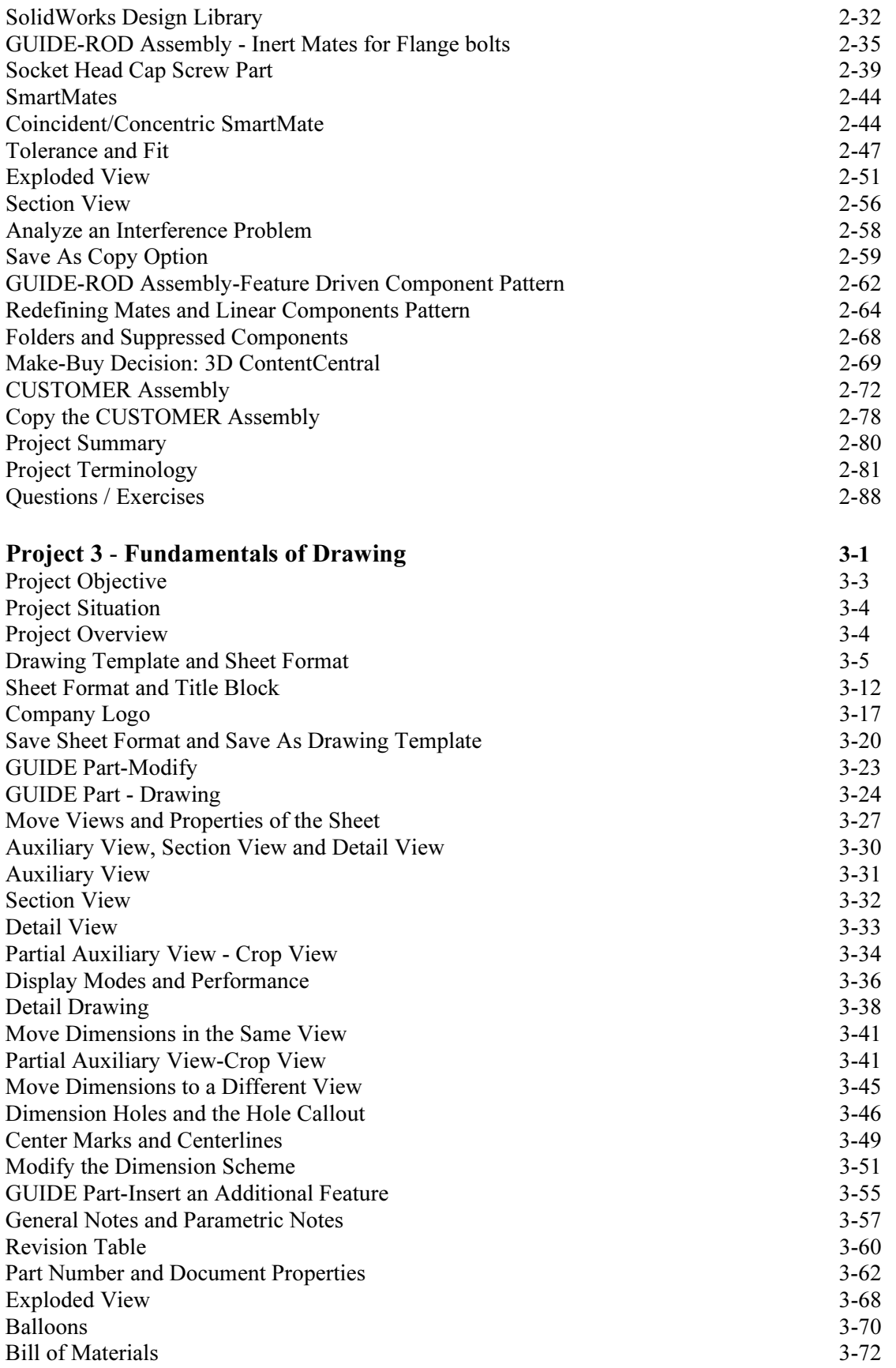

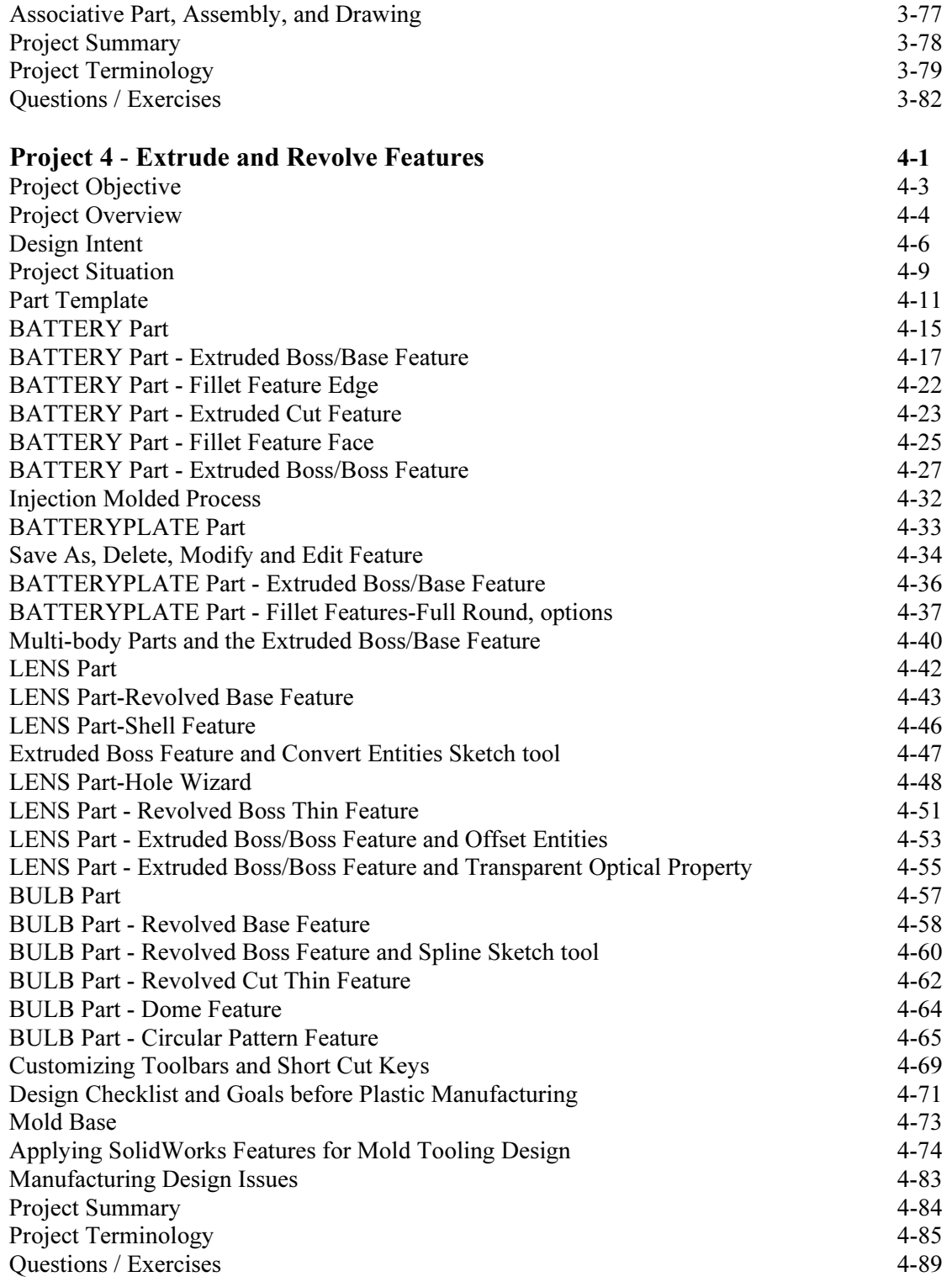

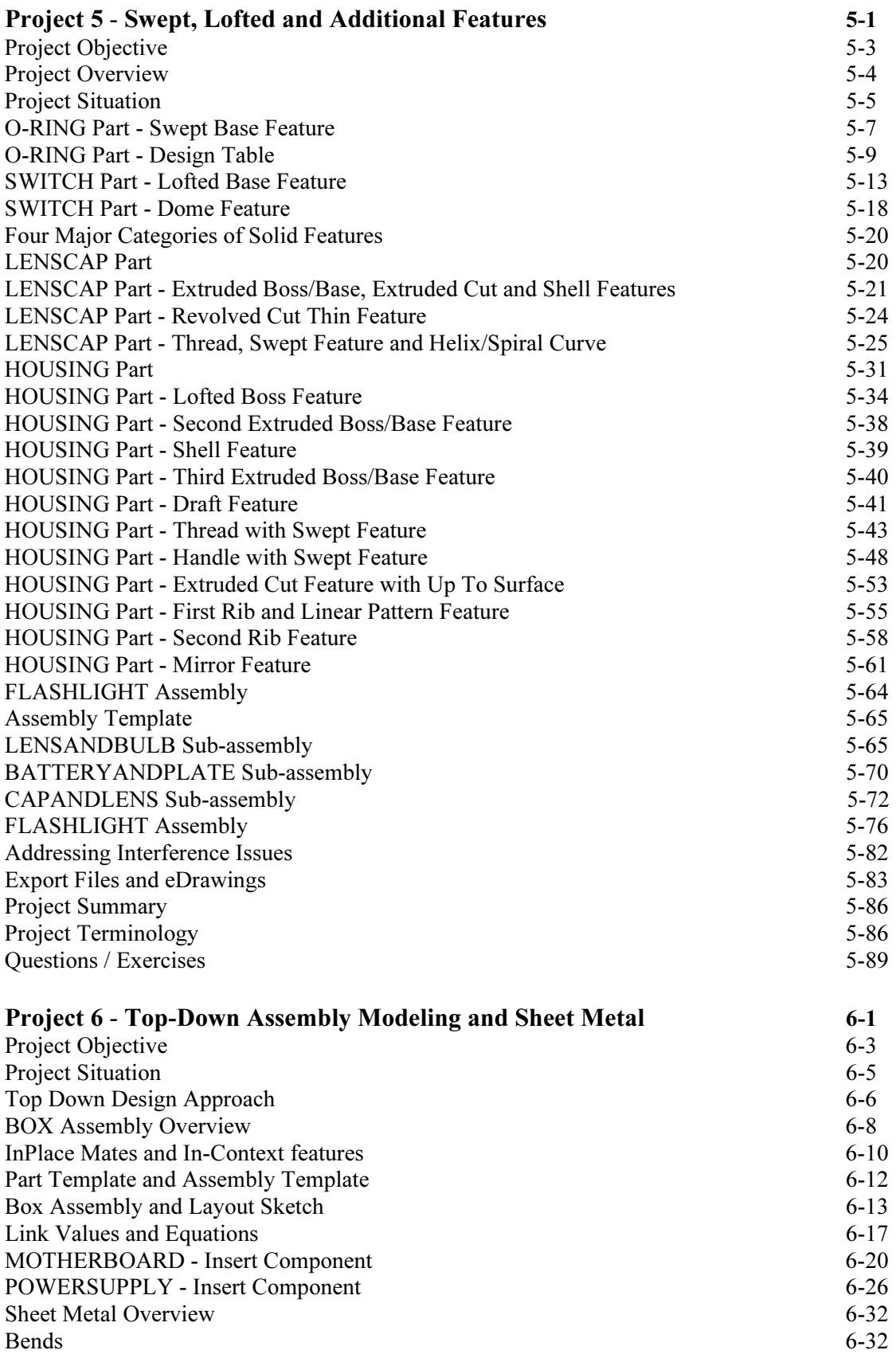

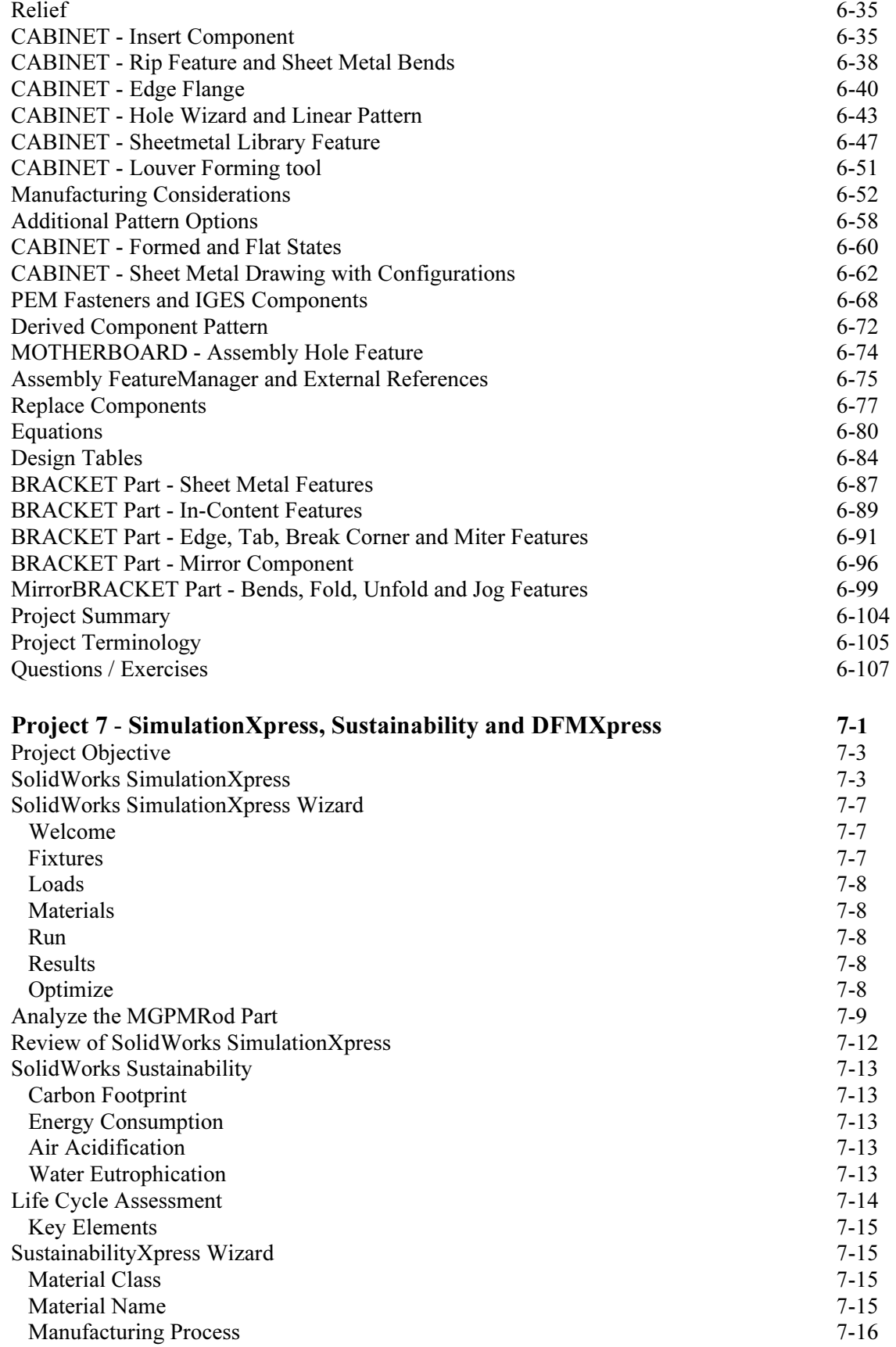

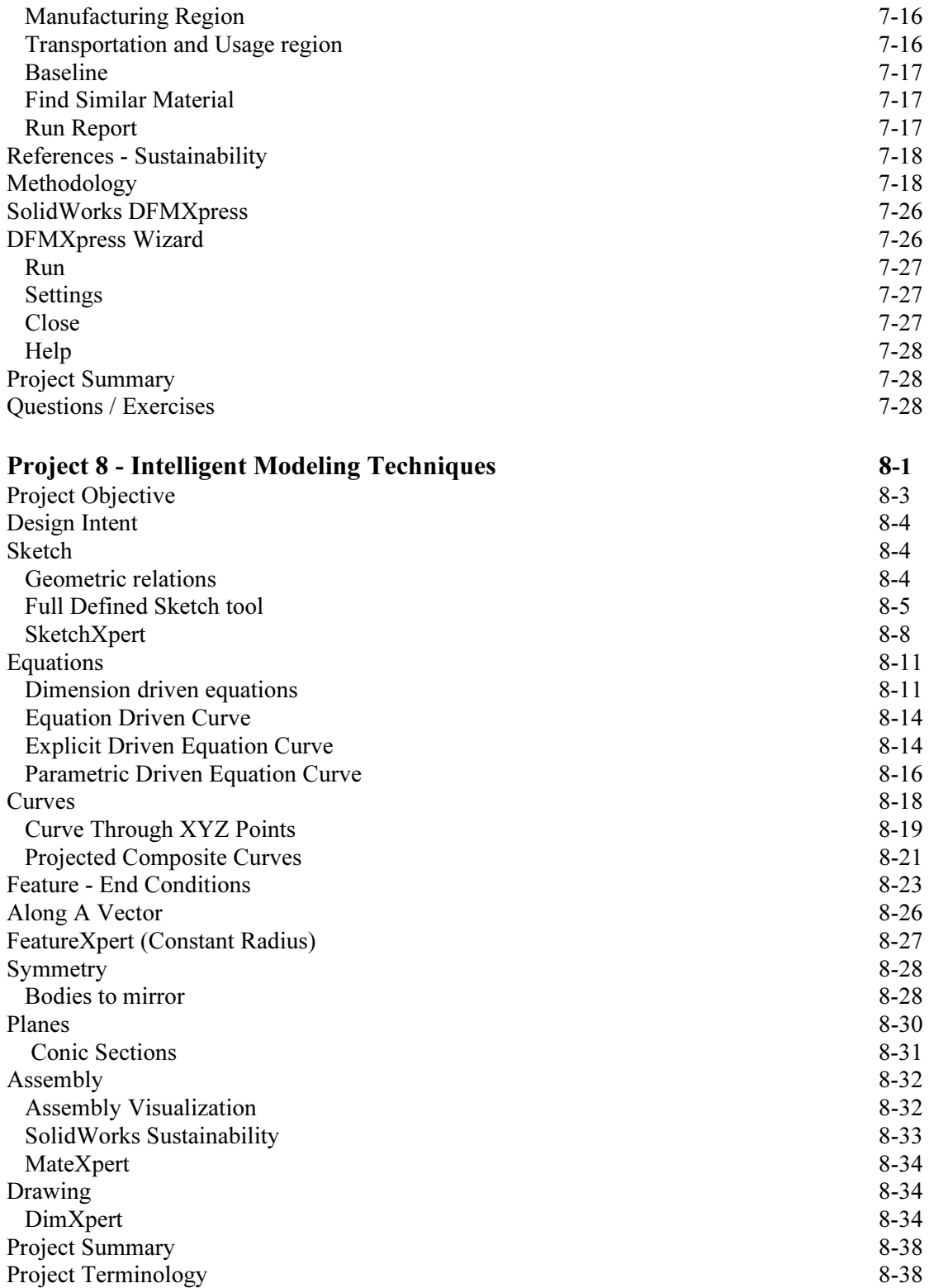

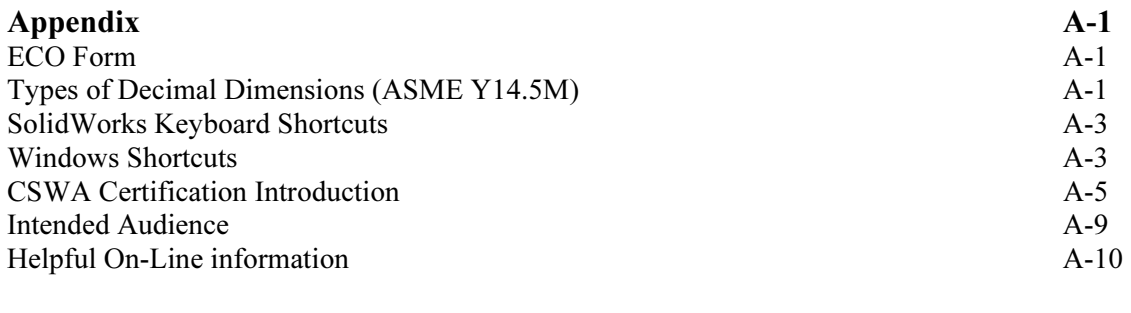

## Index I-1